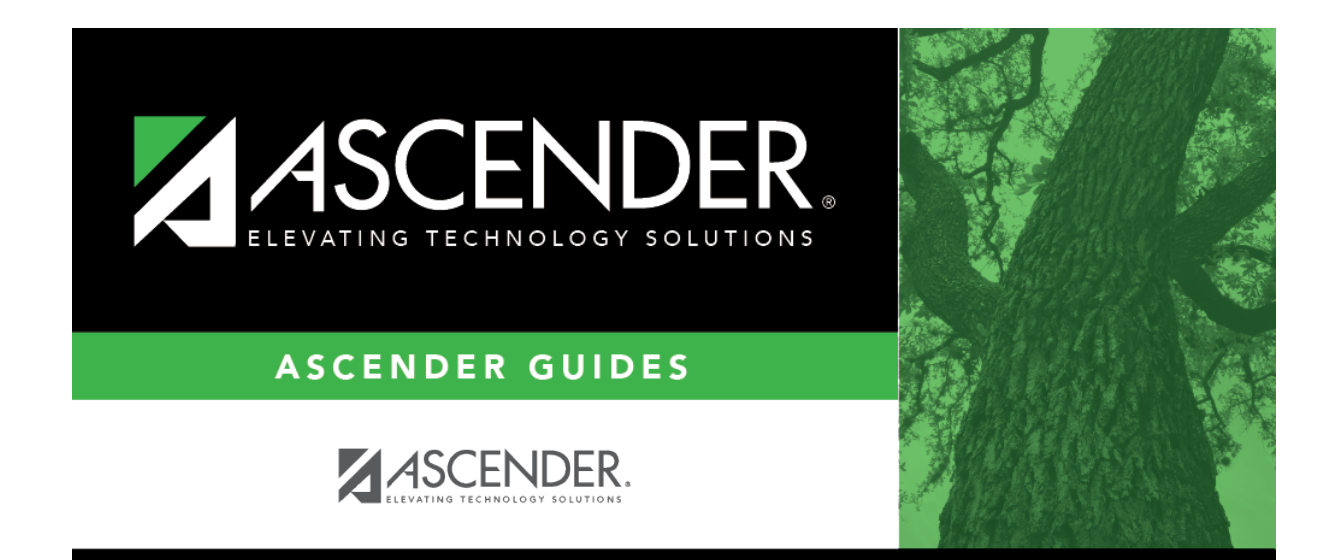

## **attendance\_utility\_district\_yearly\_count\_as\_of\_date**

## **Table of Contents**

Typethe ending date in the MMDDYYYY format, or click  $\blacksquare$  to select the date from a calendar. Membership days will be calculated from the first day of school to this date.

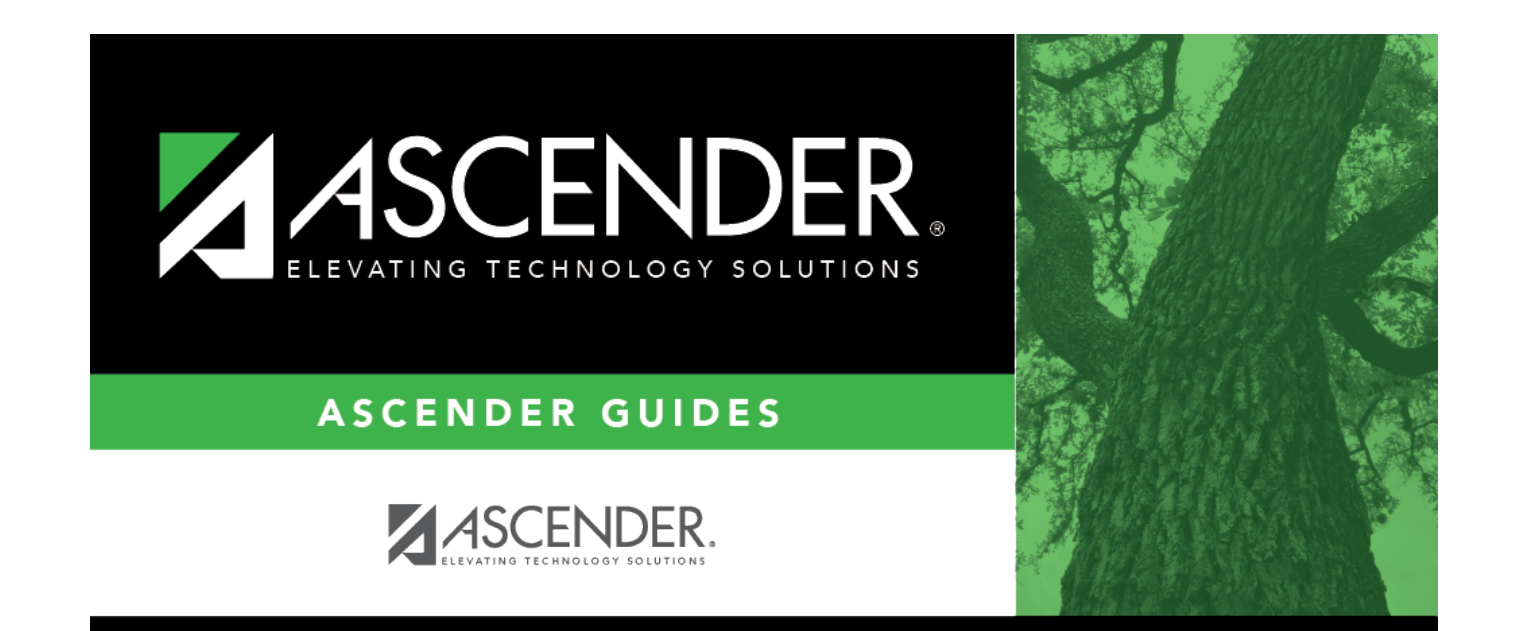

## **Back Cover**